$C$ GEO5 Paket Geologie

tel.: +420 233 324 889 fax: +420 233 321 754 www.finesoftware.eu Czech Republic e-mail: hotline@finesoftware.eu Fine spol. s r.o. Zaverka 12, 169 00 Prague 6 Czech Republic

# Stratigraphie BIM und 3D-Modellierung

- Professionelles System zur Dokumentation von Untergrunddaten
- Einfache Interpretation von Testdaten in geologischen Querschnitten
- Erstellen von geologischen Modellen in 3D und 2D
- Export von Querschnitten und Bodenprofilen in andere GEO5-Programme
- Unterstützung von BIM Export als IFC, LandXML, DWG

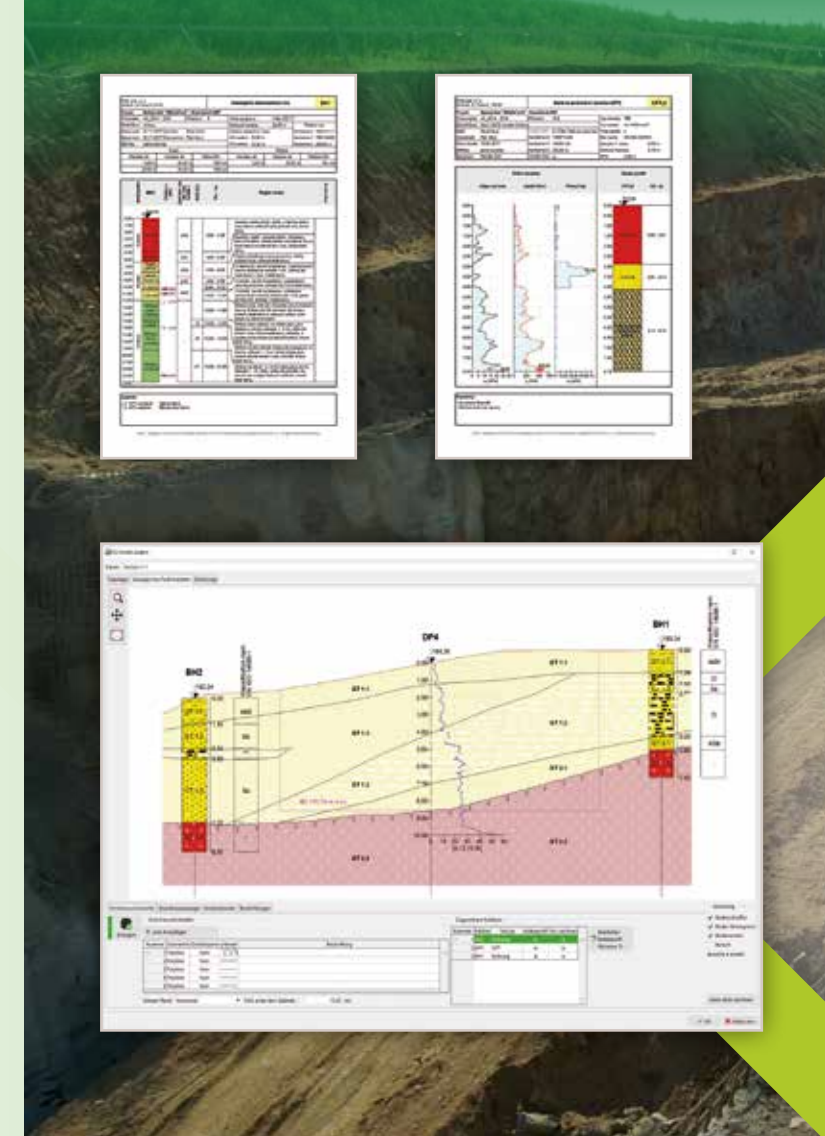

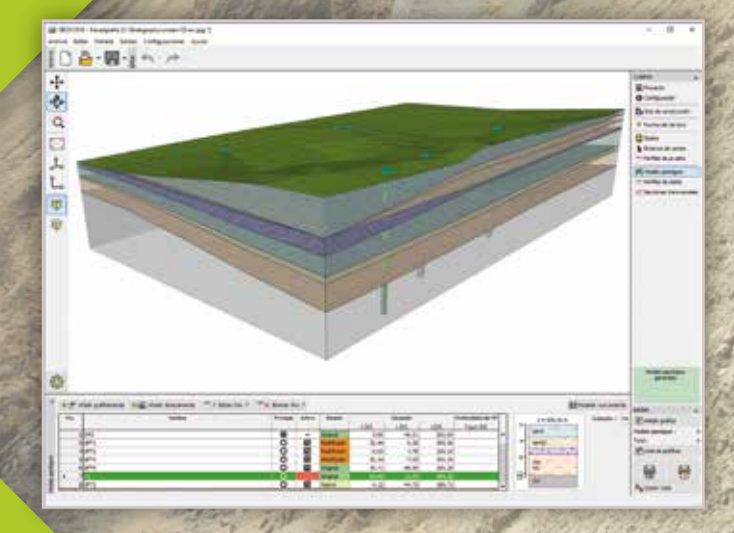

Das GEO5-Programm Stratigraphie dient der Intergration von Daten aus Baugrunderkundungen und geotechnischen Berechnungen.

Der grundlegende Arbeitsablauf in Stratigraphie ist folgender:

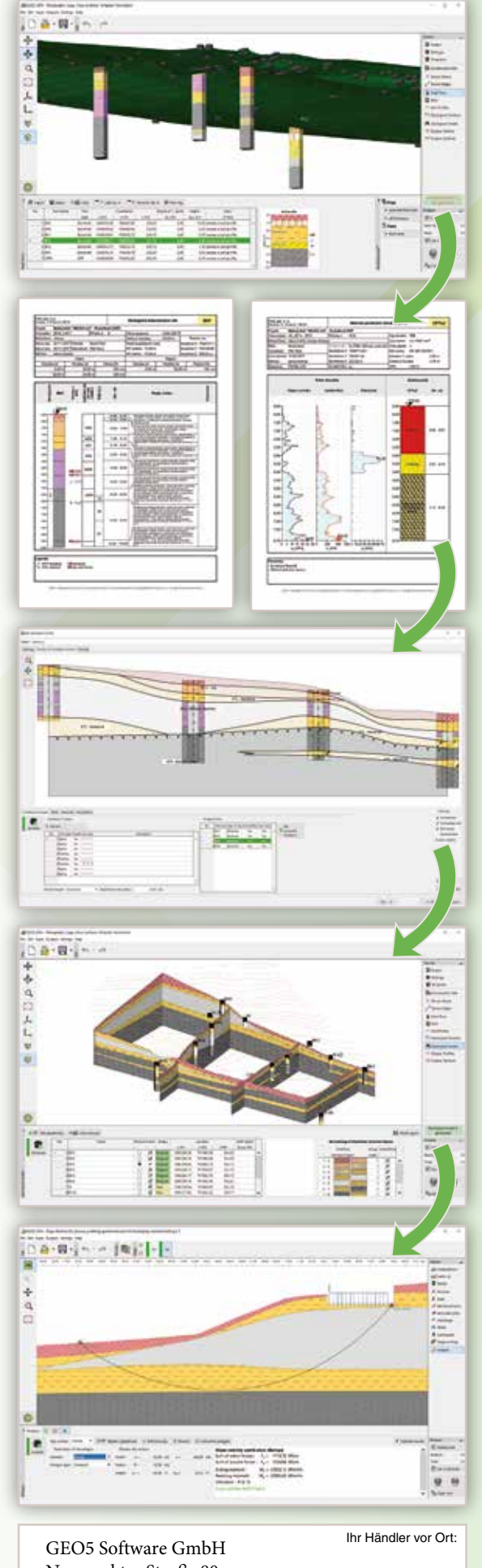

- Erstellen eines digitalen Geländemodells aus importierten Punkten
- Eingabe oder Import von Bohrungen und Feldversuchen
- Erstellen und Drucken aller Versuchsberichte
- Geologische Interpretation der Versuche durch das Erstellen geologischer Querschnitte
- Zuweisen der geotechnischen Bodenarten und Bodengruppen
- Generierung eines 3D-Untergrundmodells auf Basis der erstellten **Ouerschnitte**
- Eingabe von Bodenkennwerten für die geotechnische Bodenarten
- Export der finalen Querschnitte und Bodenprofile in die GEO5-Bemessungsprogramme

Dieser Ansatz ist die Grundlage von BIM – Building Information Modeling. Alle eingegebenen und interpretierten Daten sind elektronisch für alle Personen verfügbar, welche im Bauablauf und nachfolgenden Management beteiligt sind.

Das Stratigraphie-Programm wird fortlaufend weiterentwickelt. Die folgenden Module sind in Vorbereitung:

- Modellierung von Geländeänderungen mithilfe von Bauphasen
- Platzieren von Strukturen direkt im geologischen 3D-Modell
- Interpretation von Sondierungen und Ermittlung der Bodenkennwerte
- Auswertung von Labordaten

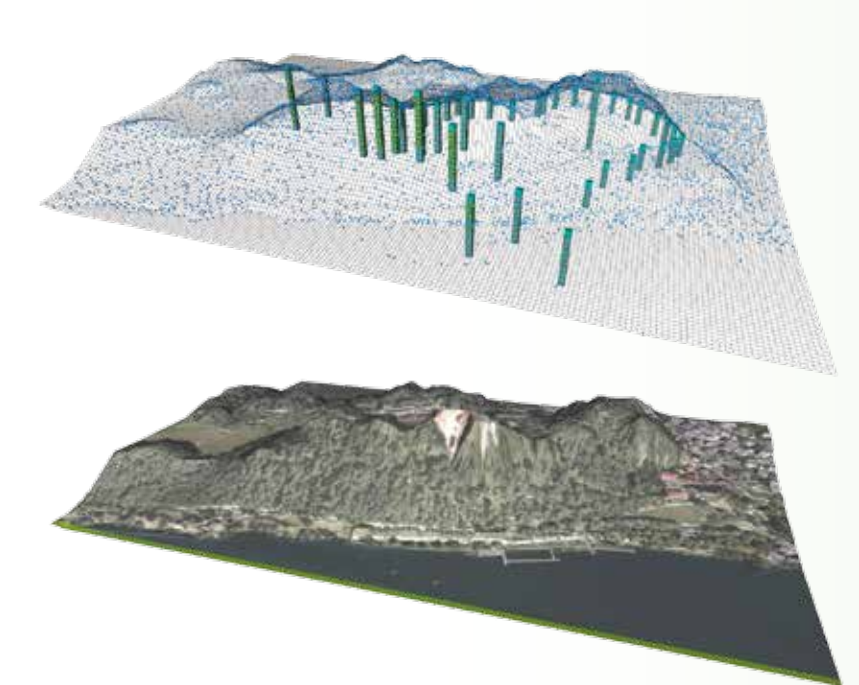

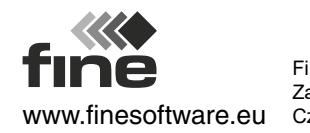

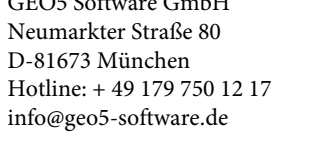

## Programmeigenschaften

# Stratigraphie - Protokolle

Das Modul Stratigraphie – Protokolle dient der Dokumentation geologischer Daten aus Baugrunderkundungen (Bohrungen, Grundwassermessstellen, Sondierungen). Es bietet eine umfassende Datenbank mit vordefinierten Vorlagen und Datenberichten.

- Professionelle Berichte zur Baugrunderkundung, darunter Bohrungen, Grundwassermessstellen, Drucksondierungen, Standard Penetration Tests, Dilatometerversuche, Pressiometerversuche, etc.
- Umfassende Datenbank mit vordefinierten Vorlagen
- Option zur Erstellung benutzerdefinierter Vorlagen und Datenberichte
- Katalog mit Signaturen und Farbvariationen (gINT, GeProDo , DIN 4023, GEO)
- Automatische Erstellung eines Bodenkatalogs bei Eingabe von Bohrungen
- Viele Arten von Verrohrungen, Ringraumfüllungen und Bohrlochköpfe fü r Grundwassermessstellen
- Druckausgabe vollseitig oder im vorgegebenen Maßstab
- Export in einer großen Auswahl an Datenformaten (PDF, MS Word, ...)

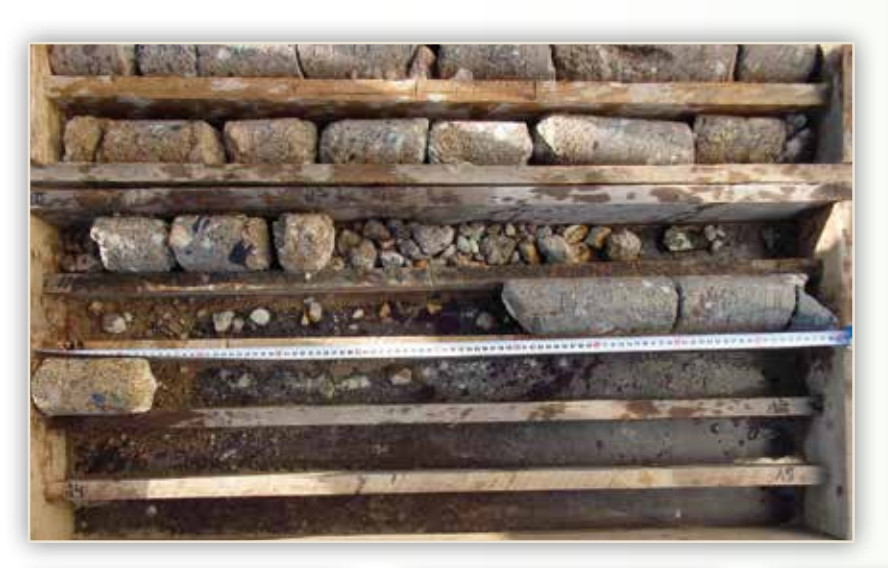

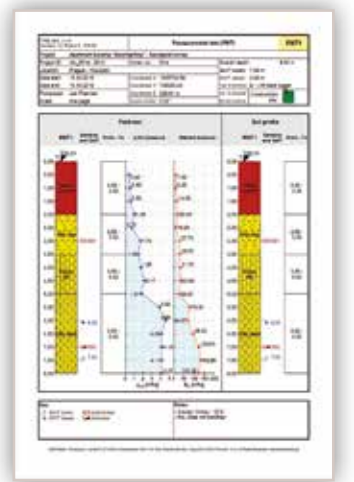

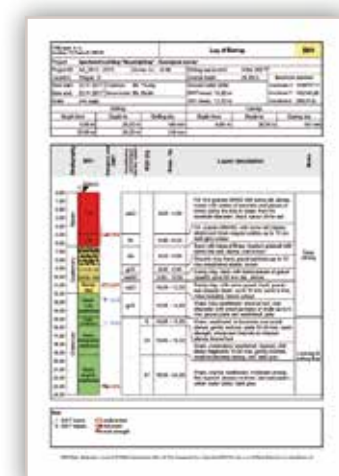

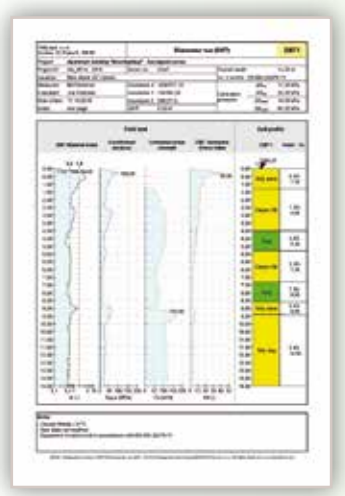

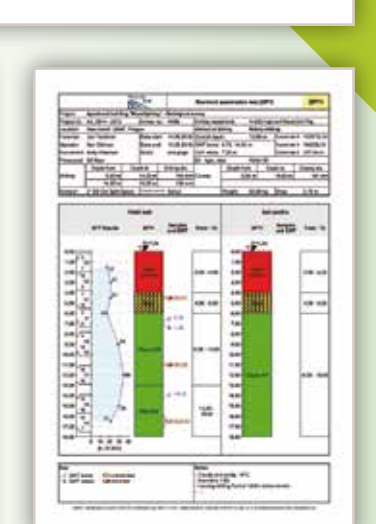

ekem Hammer p<br>verden, feiner Cli<br>in der Rissen, ins

 $-\tilde{ }$ 

 $\frac{1}{2}$  ,  $\frac{1}{2}$  ,  $\frac{1}{2}$ 

Er

 $\frac{1}{\sqrt{2}}$ 

 $\frac{1}{2}$ 

 $\frac{1}{2}$  ... ...

**DISAN 1884** 

though has fold the most

LOGO

≣

 $-1 - 221$ 

**ROOF CARS COMPANY** 

**Minima** 

Findi spol. s r o.<br>Závětka 13. Postar 6. 199 00<br>Progetil – Wishmanger

Enddatum: 19.02.2018.

nstrummer AA\_0014 - 2019 | Marking Mr. 1<br>OK I Basin: Berlin<br>Stanfallum: 15:02.2018 | Rohmeister: Pater Schwer<br>Electristum: 15:02.2018 | Innovers - Martin Gruber

**HPW 402** Kaphitack Scheck

255.5

Kes 4-8

NG-U, 1255.5

VC-U, 1256.5<br>Ana

y civil angetrate<br>A CIVIT stationert

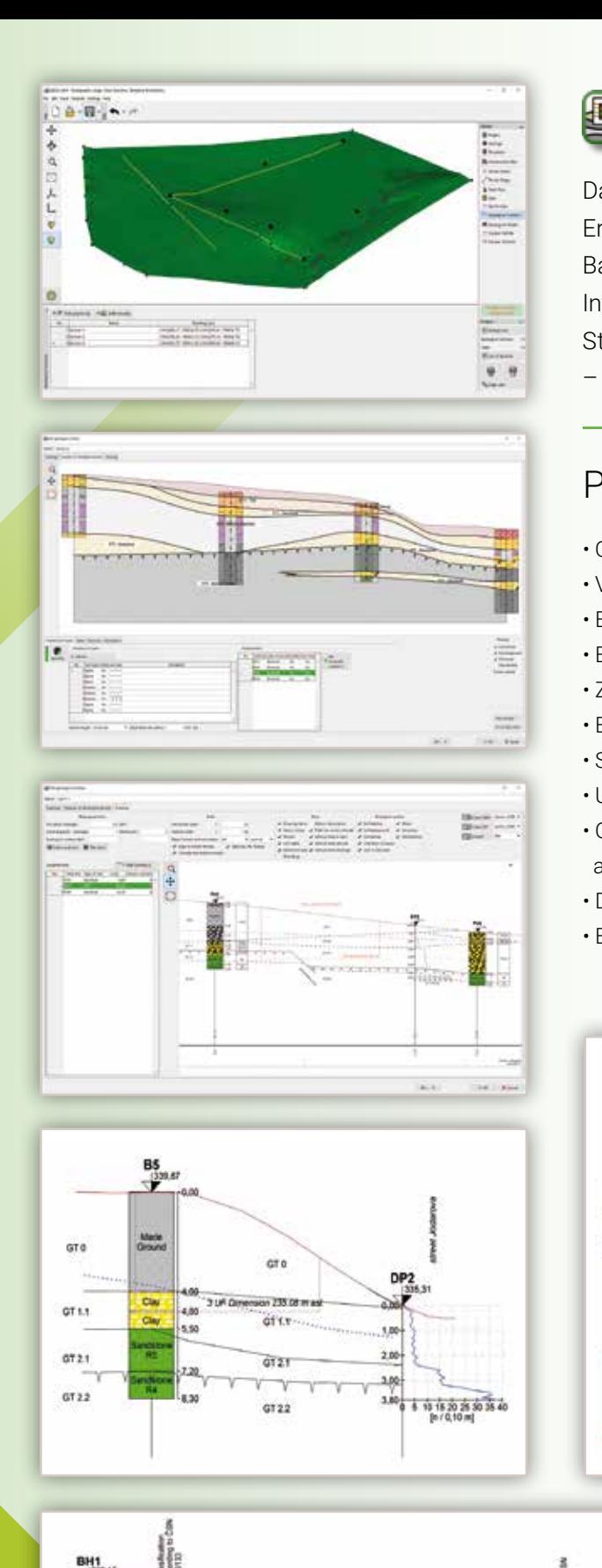

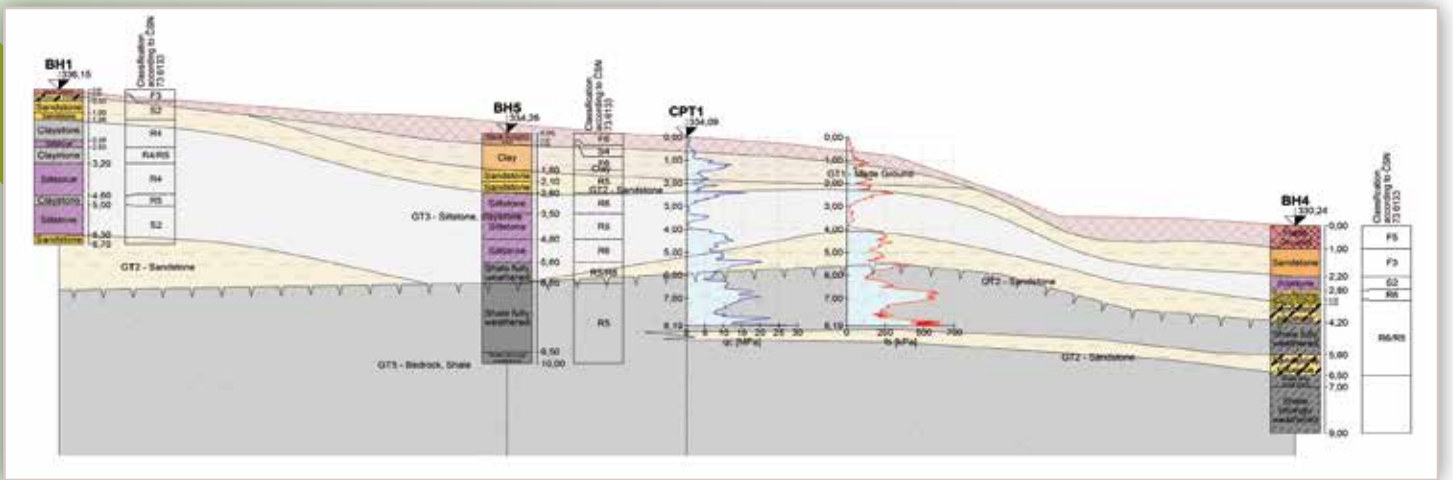

## **B** Stratigraphie - Querschnitte

Das Modul Stratigraphie – Querschnitte dient der einfachen Erstellung von geologischen Querschnitten aus Daten der Baugrunderkundung (Bohrungen und Feldversuche). Die geologische Interpretation kann durch die Eingabe von Schichtgrenzen und Störungen und das Verbinden von Bohrprofilen im Model erfolgen – und alles, ohne ein weiteres CAD-Programm zu erfordern .

### Programmeigenschaften

- Querschnitte entlang einer Gerade oder Polylini e
- Visualisierung ausgewählter Feldversuche und Bodenprofile
- Einfache Eingabe von Schichtgrenzen
- Erstellung von Störungen und Linsen
- Zuordnen von geotechnischen Bodenarten und Bodengruppen
- Eingabe unterschiedlicher Grundwasserspiegel
- Strukturzeichnungen, Hilfslinien und benutzereigene Beschreibungen
- Unterschiedliche Ausgabemaßstäbe entlang beider Achsen
- Optionales Einblenden von Ergebnissen aus Feldversuchen un d
- anwenderspezifischen Daten in jeder Schicht
- Datenaufbereitung für das geologische 3D-Modell
- Export der Querschnitte im PDF-, DXF- und DWG-Format

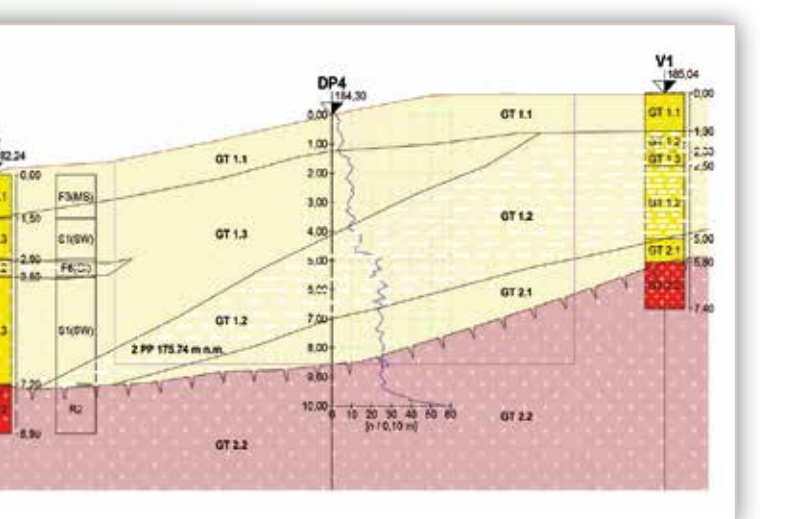